## SAP ABAP table WLF S\_SELECT\_VBAP {Select Source Items}

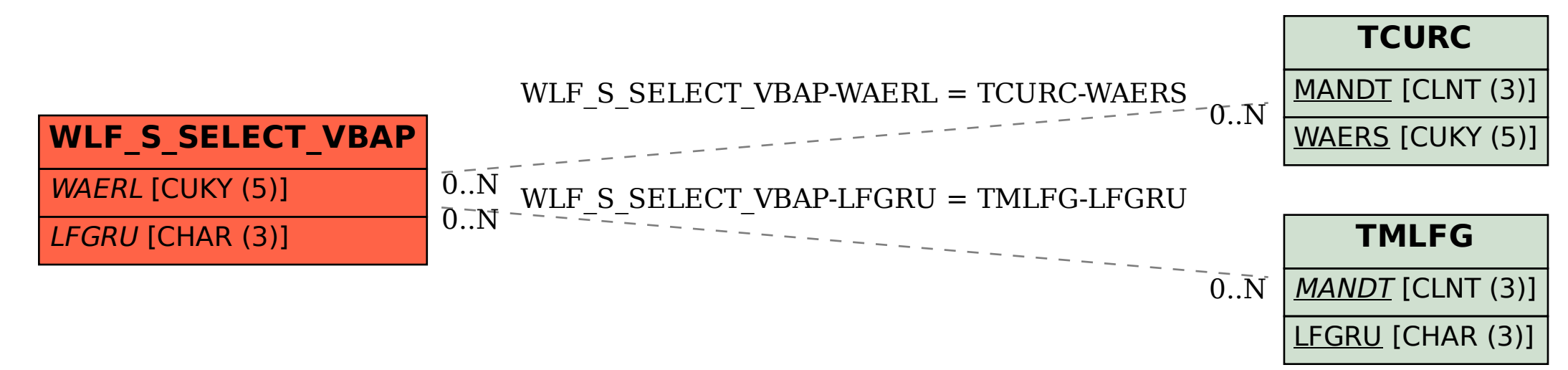